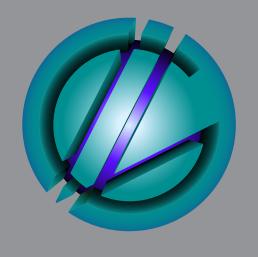

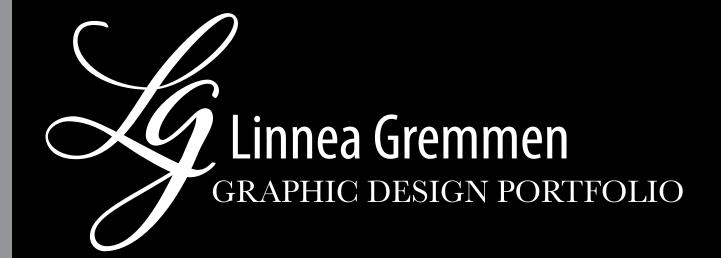

CONTACT linneagremmen@gmail.com

EDUCATION AND SKILLS Resume

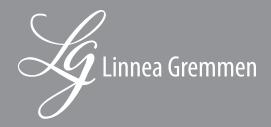

# DOG TREAT PACKAGE

For this client, the goal was to design a package for sweet potato dog chew. I was also asked to create a brand and logo for the company selling the dog treats. A dieline/artwork file and a 3d mockup of the package were required.

# SOFTWARE

Illustrator, Photoshop

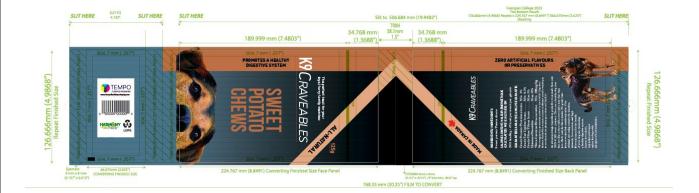

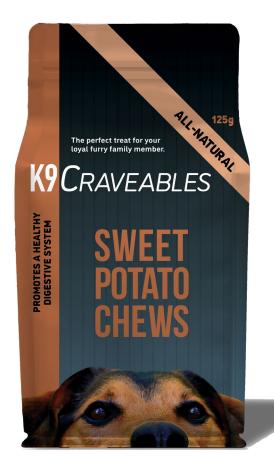

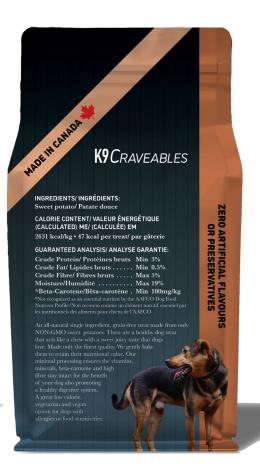

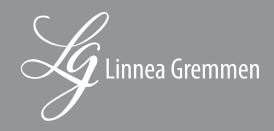

# CHARITY POSTER

For this volunteer project, I was tasked to design a poster to raise awareness about a significant global issue. The charity was Sleeping Children Around the World. This charity targets the global issue of the lack of basic needs in impoverished countries and the effects this has on child development. The design was created in Illustrator and was intended to mimic a hand drawn illustration.

# SOFTWARE

Illustrator, Photoshop mock-up

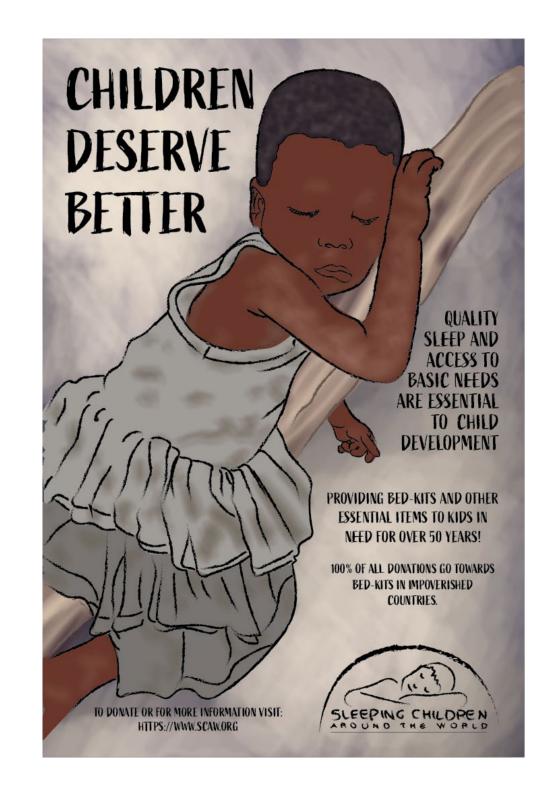

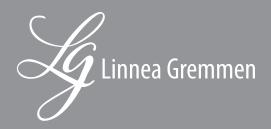

# AD CAMPAIGN

This advertisement project was intended to promote Amazon's Black Friday sale across multiple web platforms. This included a landing page, a 3 frame gif, a banner ad, an animation and a Facebook advertisement.

# SOFTWARE

Photoshop, Adobe Animate, Illustrator

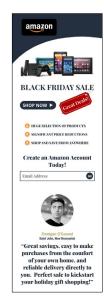

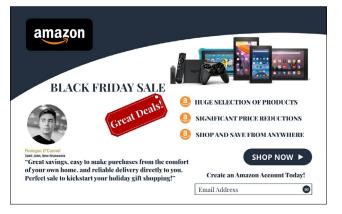

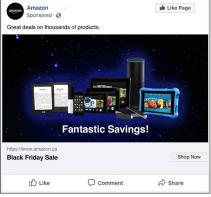

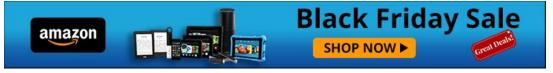

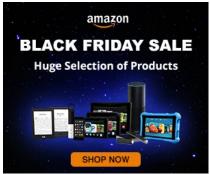

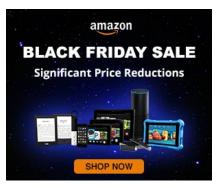

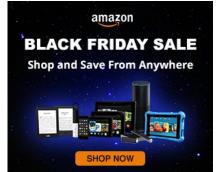

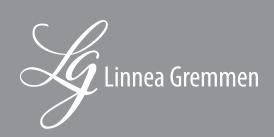

# EDITORIAL DESIGN REWORKING

For the project displayed below, after selecting a magazine, we were tasked with changing the editorial design and making improvements to the original.

# SOFTWARE

Photoshop, Illustrator, InDesign

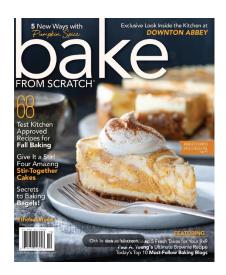

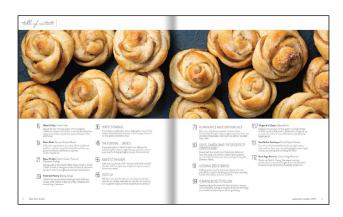

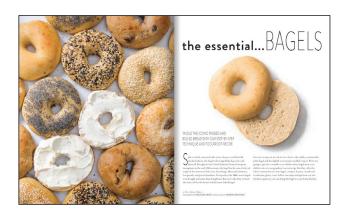

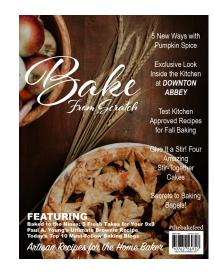

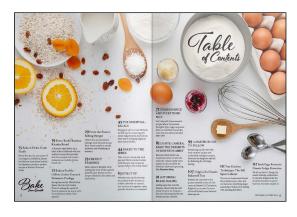

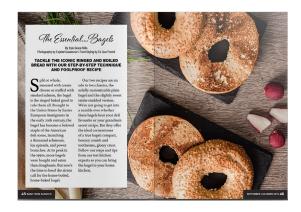

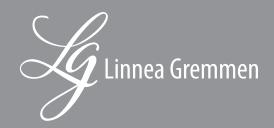

# HOTEL LOGO

This client wanted a logo design for a French hotel. Here the entire process from thumbnails to final digital concepts can be seen. Colours and design were chosen to fit the company aesthetic and create brand unity.

# SOFTWARE

Illustrator, Photoshop mock-up

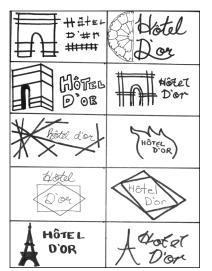

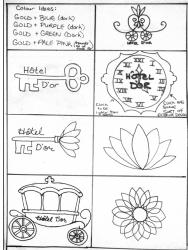

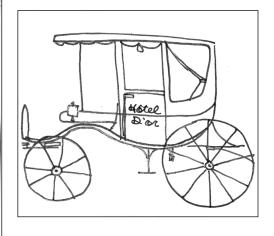

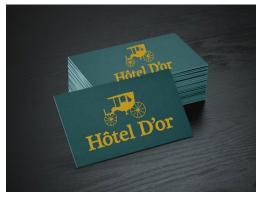

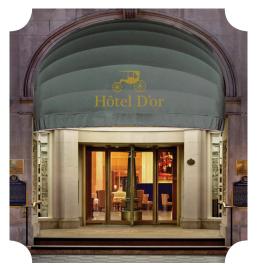

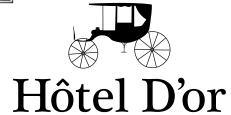

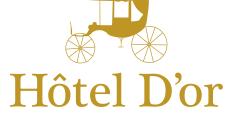

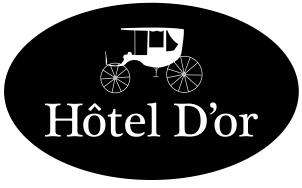

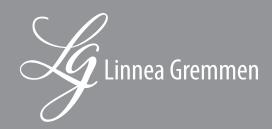

# WHISKEY MAKER'S SIGN

For this sign, a client requested an Illustrator file designed for metal laser cutting. Intended for a cottage decor piece, the club name was based on a humorous nickname derived from the noises made by ice cubes in a whiskey glass. The important aspects of this design was to ensure that all vector components connected so that it would cut in one piece.

# SOFTWARE

Illustrator

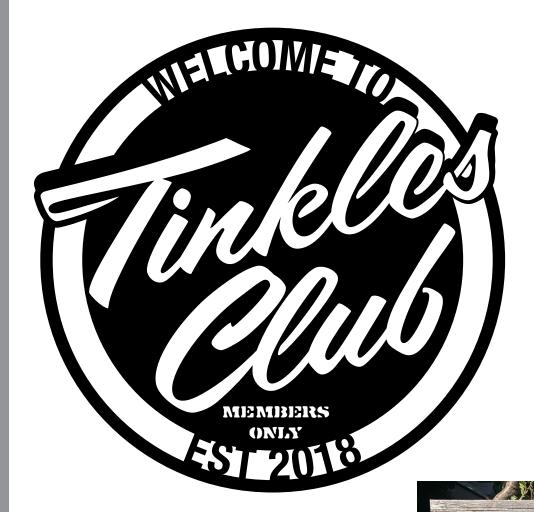

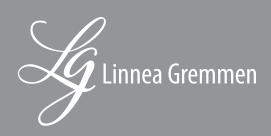

# SNOWBOARD LINE

The brief for this client project was to create a themed product line that would encourage customers to collect the entire line of designs. The theme and name of my creation was "Irony" and contained vector designs inspired by tropical/warm climate animals.

# SOFTWARE

Illustrator, Photoshop mock-up

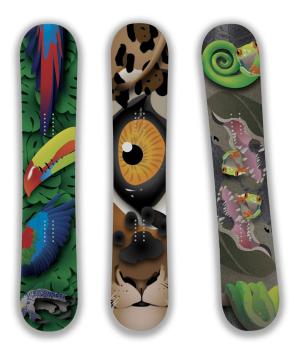

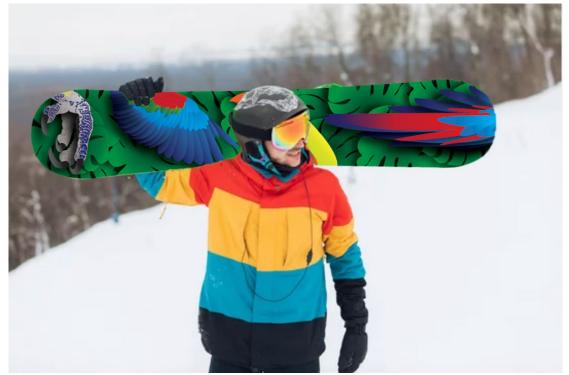

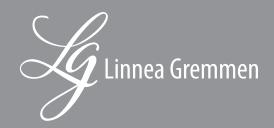

# HALIBURTON RESORT ASSIGNMENT

Tasked with the goal of creating an identity (logo) for a hypothetical resort in Haliburton, I designed something simple, memorable, and suitable for the company. With this logo, were were to create a uniform for staff members including a hat and shirt as well as a resort brochure for clients.

# SOFTWARE

Photoshop, Illustrator, InDesign

### LOGO: BLACK, INVERSE, COLOUR

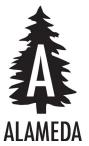

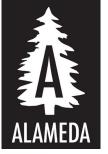

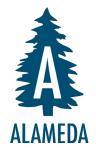

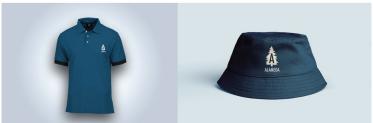

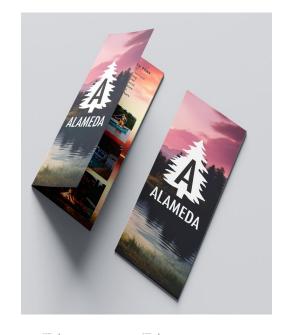

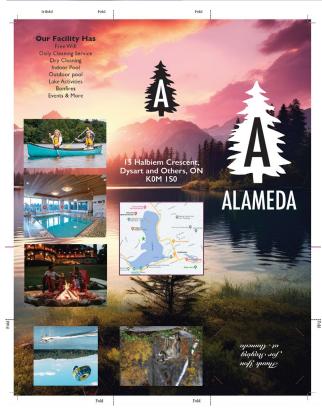

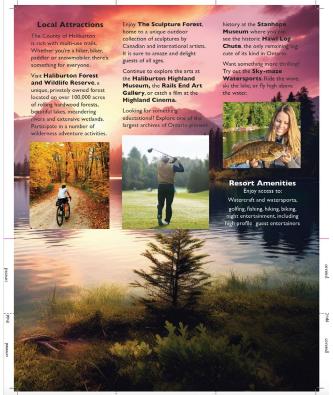

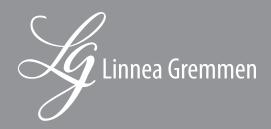

# EDITORIAL LAYOUT **DESIGN**

For this design we were to choose a topic, collect content, and display this content in an editorial layout. Likewise, the cover and table of contents needed to have a feature article. My chosen topic was autism spectrum disorder.

# SOFTWARE

Photoshop and InDesign

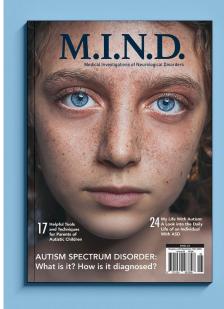

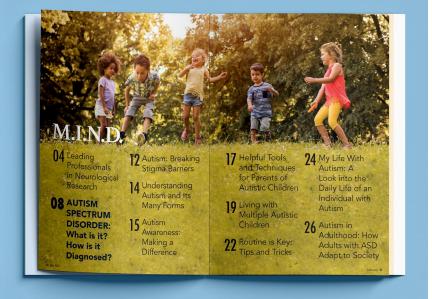

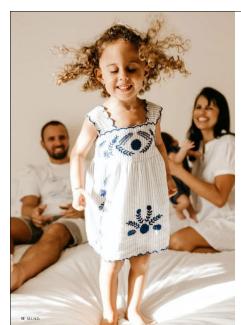

#### **AUTISM SPECTRUM DISORDER:** What is it? How is it Diagnosed?

#### WHAT IS AUTISM SPECTRUM DISORDER?

Autism spectrum disorder (ASD) is a neurological and developmental disorder that affects how people interact with others, communicate, learn, and behave. Although autism can be diagnosed at any ags, it is described as a "developmental disorder" because symptoms generally appear in the first two years of file.

According to the Diagnostic and Statistical Manual of Mental Disorders (DSM-9), a guide created by the American Psychiatric Association that health care providers use to diagnose mental disorders, people with ASD often have:

- · Difficulty with communication and interaction
- Difficulty with communication and interaction with other people Restricted interests and repetitive behaviors Symptoms that affect their ability to function in school, work, and other areas of life

#### "Autism is known as a "spectrum" disorder because there is wide variation in the type and severity of symptoms people experience."

People of all genders, races, ethnicities, and economic backgrounds can be diagnosed with ASD. Although ASD can be a lifelong disorder, treatments and services can improve a person's symptoms and daily functioning. The American Academy of Pediatrics recommends that all children receive screening for autism. Caregivers should talk to their child's health care provider about ASD screening or evaluation.

Parents (and grandparents) are often the first to suspect that a child might be on the autism spectrum. If parents are concerned, they should discuss their observations with a family dector, pediatrician or nurse practitioner. Some health care professionals may advise a "wait and see" approach or suggest that your child will "cared up". If you child has normal development and then regresses, you should seek help immediated.

Caregivers of children on the autism spectrum mig notice delays in the usual childhood development milestones such as speech, eye contact, play with other children or social interactions.

Sometimes autism goes unnoticed or undiagnosed is both children and adults, especially when symptoms are mild or when the person has other disabilities or health problems. In some cases, other medical or neatin problems. In some cases, other relection conditions such as a prexiat are present, making autism difficult to recognize. As a result, ASDs may go undetected for years and may only be diagnosed during an educational impasse or a life crisis which puts a person in contact with professionals able to recognize the disorder.

Autism varies widely in its severity and sy Autism varies widely in its severity and symptoms. An accurate diagnosis and early identification greatly improve the chances of optimal outcomes by establishing appropriate educational supports, treatments and interventions early on in the ntervention process.

#### Signs and Symptoms of ASD

People with ASD have difficulty with social communication and interaction, restricted interests, and repetitive behaviors. The list below gives some

- Making little or in
- Making little or inconsistent eye contact Appearing not to look at or listen to people who are talking Infrequently sharing interest, emotion, or enjoyment of objects or activities (including by infrequently pointing at or showing things to
- intrequently pointing at or showing things to others)

  Not responding or being slow to respond to one's name or to other verbal bids for attention

  Having difficulties with the back and forth of conversation

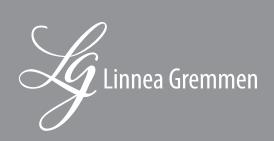

# WINE PRODUCT LINE

This is a design created for a line of wine packaging. This included a red, rosé and white wine. The design process included creating a brand and logo, designing 3 wine bottles (front and back labels) as well as gift boxes for each wine type. Finally, mock-ups of all 3 designs were required.

# SOFTWARE

Illustrator, adobe dimension

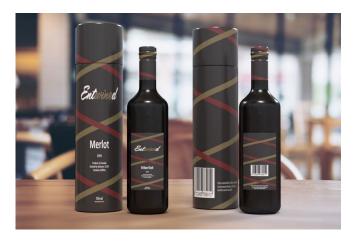

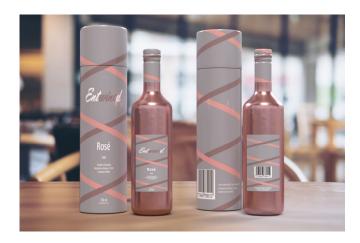

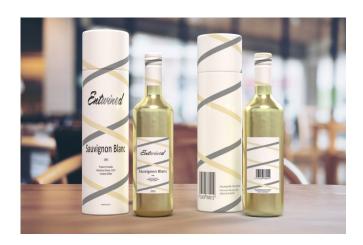

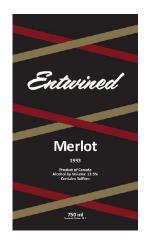

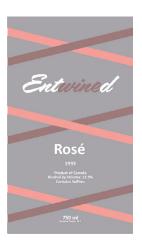

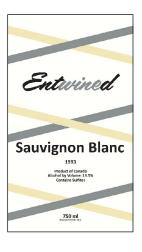

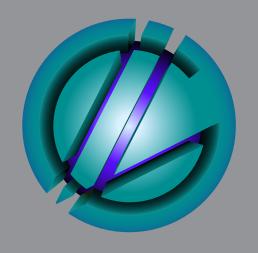

# Mank you

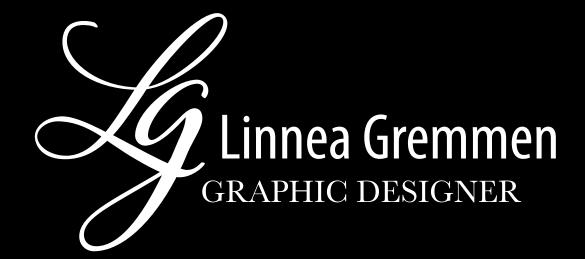

CONTACT <a href="mailto:linneagremmen@gmail.com">linneagremmen@gmail.com</a>

EDUCATION AND SKILLS Resume